### moz: //a Challenges of the VR Web

## What is WebVR?

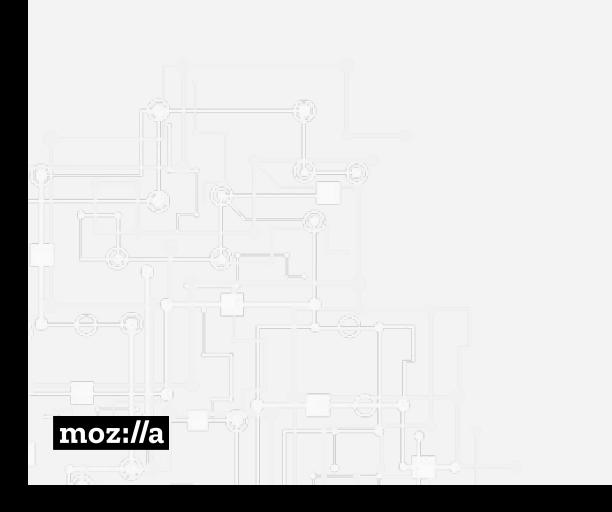

- $\rightarrow$  Low level API to interface with VR hardware.
- ➔ **Input**: Access to headset and

controllers pose.

➔ **Output:** Efficient and versatile

mechanism to send pixels to the

headset display (high FPS and low

latency).

# WebVR 1.1

Go to the [spec.](https://w3c.github.io/webvr/spec/1.1/)

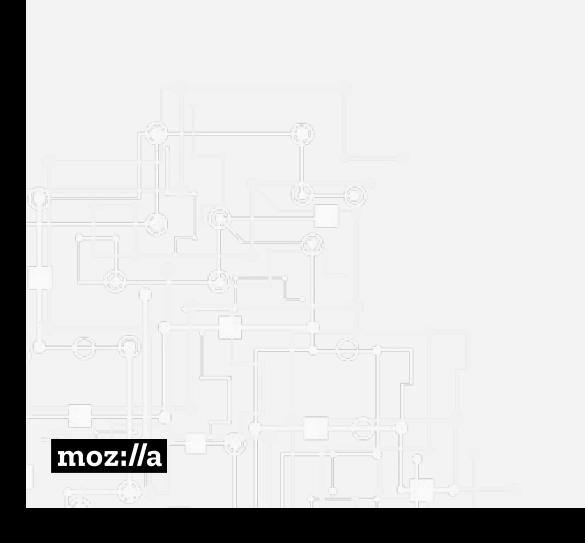

- 1. Enumerate VR displays.
- 2. Configure layers (WebGL sources).
- 3. Request a VR display animation frame.
- 4. Get frame info:

view and projection matrices per eye.

5. Draw the scene (once per eye).

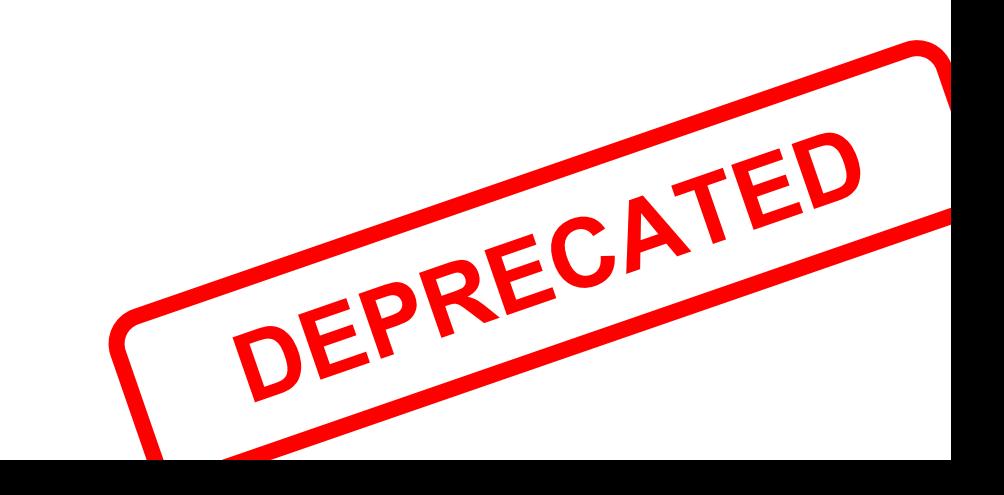

# WebVR 2.0

Go to the [explainer](https://github.com/w3c/webvr/blob/master/explainer.md).

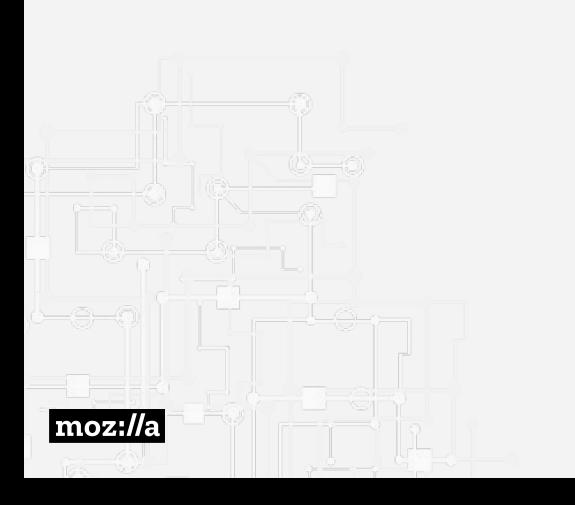

- $\rightarrow$  Feature-support test.
- ➔ `vrpresent` new context for canvas: mirroring & magic window
- → Multiple frame of references:

headModel, eyeLevel, stage.

- $\rightarrow$  Supports of stage bounds.
- **→** Multiview support.
- ➔ Drops resetPose() **DO NOT IMPLEMENT**

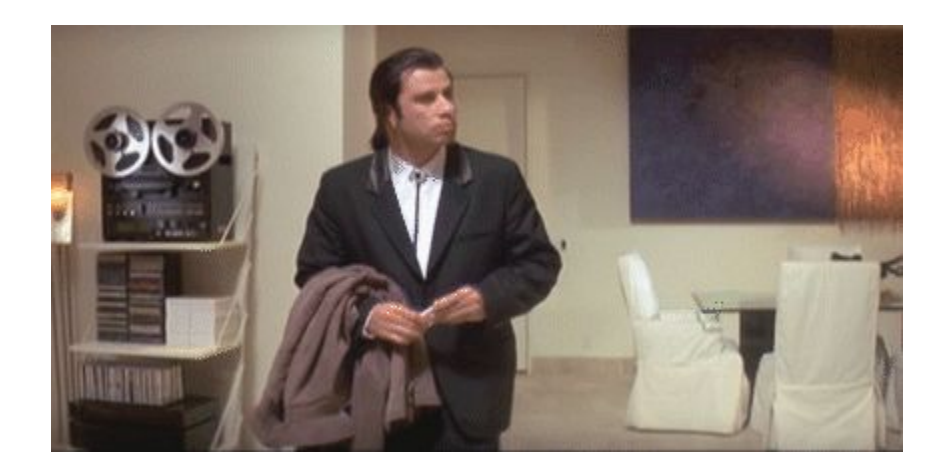

#### **[Possible to soften DEPRECATED language in the 1.1 spec? #288](https://github.com/w3c/webvr/issues/288)**

### State of WebVR

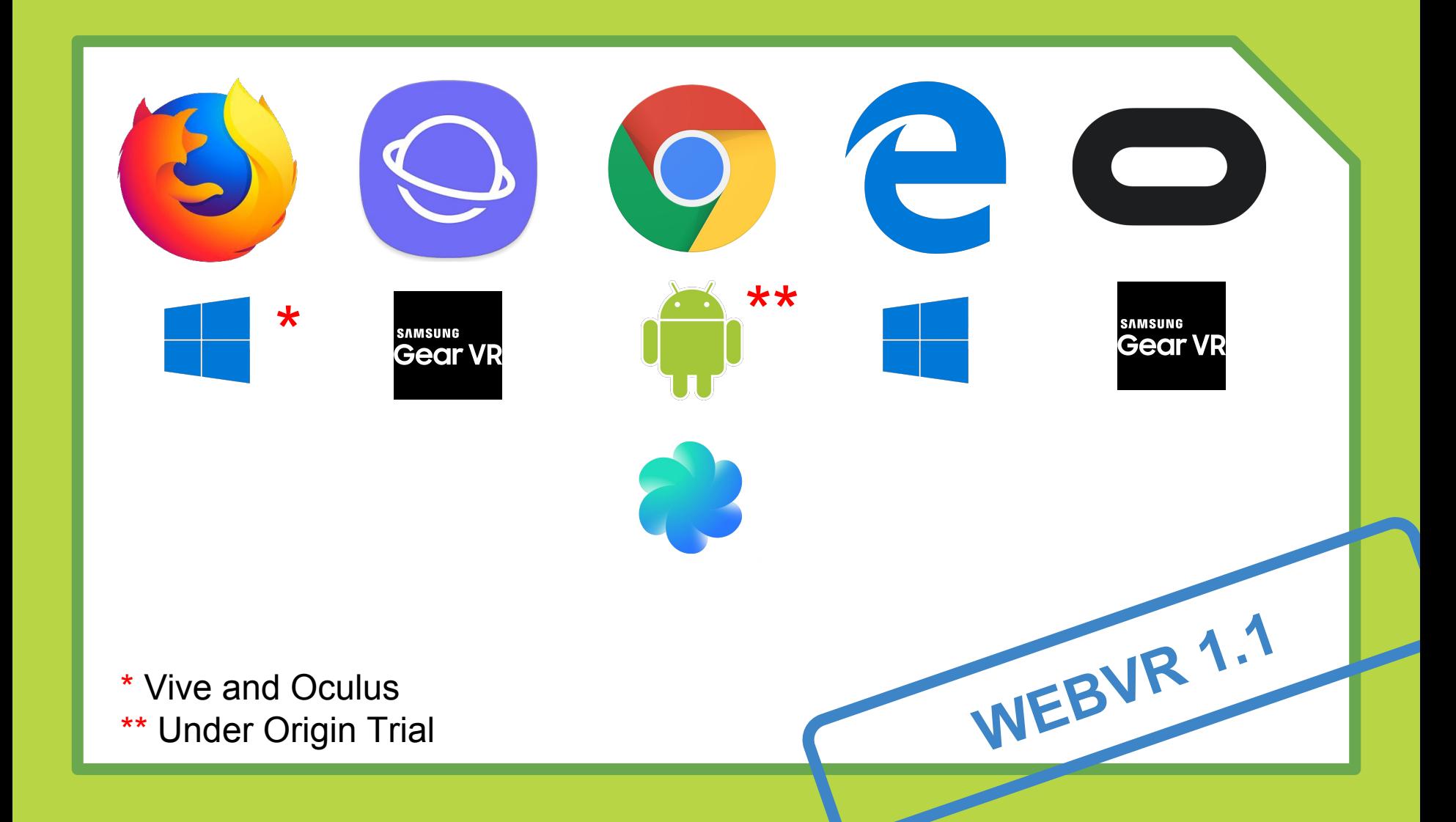

# en Challenges

- ➔ VR Navigation
- **→** Trusted UIs
- **→** DOM to texture
- $\rightarrow$  AR conversations
- **→** Rendering pipeline optimisation

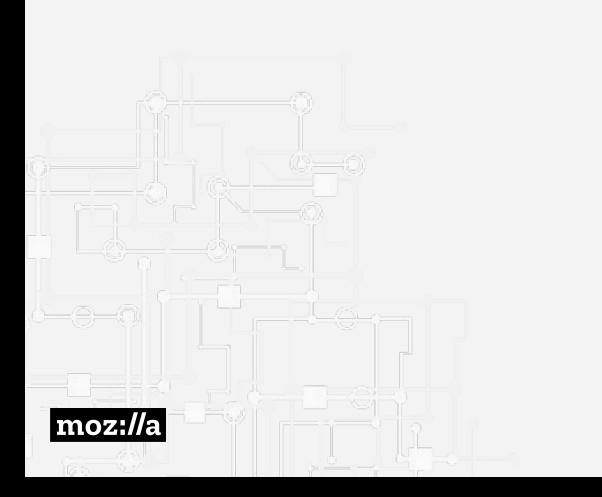

### VR Navigation

Browse, navigate, explore…

Links and seamless navigation between pieces of content is one of the core ingredients of the Web. **What about WebVR?**

- 1. window.addEventListener('vrdisplayactivate', onChange)
	- Monitor changes on the session
- 2. function onChange(evt, vrDisplay) { if (evt.reason === 'navigation') continueSession(vrDisplay); }
	- Not actually needed because...
- 3. function continueSession(vrDisplay) { vrDisplay.requestPresent(); }
	- requestPresent() won't fail if already presenting (even out of a user gesture)

Open challenges:

- $\rightarrow$  What happens in the middle? While loading the target site.
- $\rightarrow$  How does the user distinguish they jumped to another experience?

#### Trusted UIs

The problem of recreating **[line of death](https://textslashplain.com/2017/01/14/the-line-of-death/)** in VR:

- $\rightarrow$  What about the URL bar? How can I get the current address?
- ➔ And permission prompts like getUserMedia() or geolocation?
- $\rightarrow$  How can we prevent content from simulating the UA?
- ➔ Error/status messages: 404/No network
- $\rightarrow$  Fallback for unresponsive websites

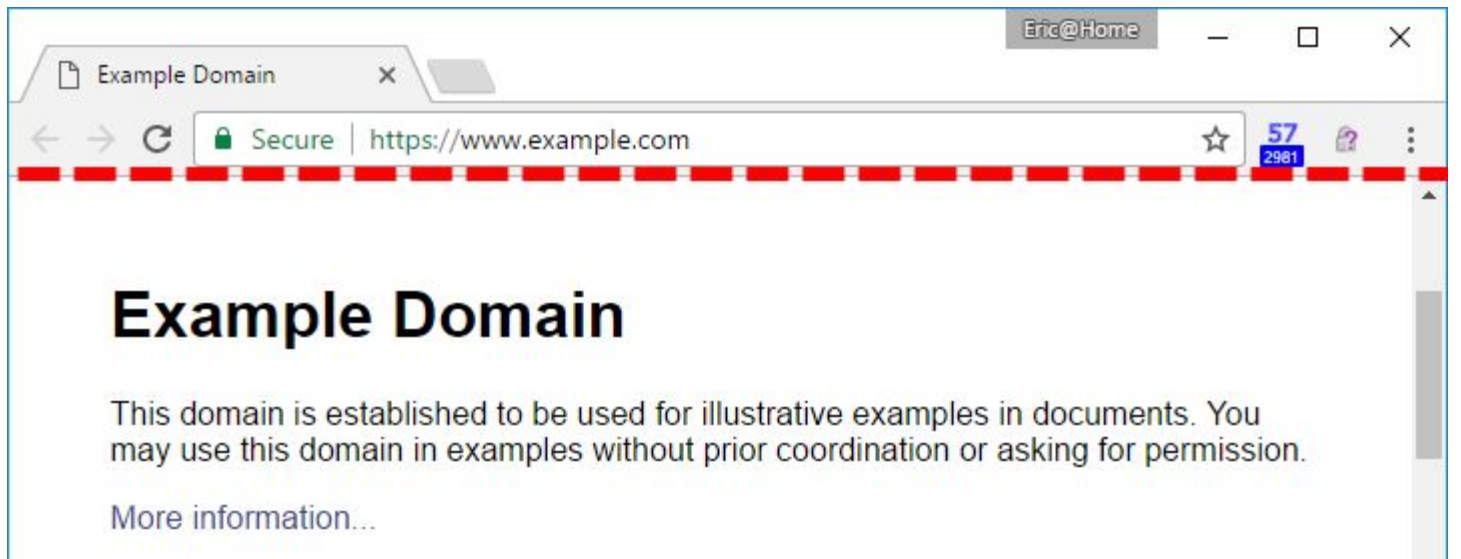

### DOM to texture

**Browse the traditional Web** in VR and **use the DOM to build 2D UIs in 3D.**

Zhenyao Mo (Google) [presented a prototype](https://docs.google.com/presentation/d/1VcHu0DSaDZmIHFKXw7ket9IOOI7umLP2w5Nmn6_onxE/edit#slide=id.g24c26b5af0_0_0) at Siggraph 2017:

- 1. WebGL.bindTexSource(GLenum texTarget, GLint texLevel, GLenum texFormat, GLenum texType, HTMLIFrameElement iframe)
	- Bind an Iframe to a texture, the texture is dynamic and read-only, only call once
- 2. WebGL.requestFrame(GLenum target)
	- Ask the rendering engine to produce the IFrame rendering result to the texture, call every frame
- 3. Canvas.setEventDispatcher(function(coordinates){}, iframe)
	- Only WebGL app knows if the input event is targeted at the IFrame and how to transform the coordinates
	- Concerns: app may manipulate this (for example, user click "No", app send out "Yes")

### Rendering pipeline optimisations

- $\rightarrow$  VR is very performance demanding:
	- **Monitor:** 1080p @ 60fps = **124M** pixels/second
	- ◆ **VR (HTC Vive):** 1512x1680x2 @ 90fps = **457M** pixels/second
- ➔ Goal #1: Avoid duplicating a complete render pass for each eye:
	- From: forEach **camera** -> forEach **object** -> render
	- ◆ To: forEach **object** -> forEach **camera** -> render
- **→** Improving browser VR support:
	- **[Multiview](https://github.com/w3c/webvr/blob/master/explainer.md#multiview-rendering):** Reduce drawcalls by half (CPU bound)
	- **[Multi-res shading](https://developer.nvidia.com/vrworks/graphics/multiresshading) / Lens Matched shading: Reduce fragments to** process (GPU bound)
	- ◆ **[WebGPU](https://webkit.org/blog/7380/next-generation-3d-graphics-on-the-web/)** + WebASM

### AR conversations

Both Mozilla and Google are **exploring AR extensions** to the WebVR spec. Unoficially called WebXR.

- → Google has [WebARonARCore](https://github.com/google-ar/WebARonARCore) & [WebARonARKit](https://github.com/google-ar/WebARonARKit)
- → Mozilla has an ongoing [WebXR on iOS](https://github.com/mozilla/webxr-ios) and a not-yet-ready [WebXR](https://github.com/mozilla/webxr-api/blob/master/WebXR%20API.md) [spec](https://github.com/mozilla/webxr-api/blob/master/WebXR%20API.md).

#### @mozillavr

@dmarcos @fernandojsg @salvadelapuente

https://vr.mozilla.com

See you on the other side!

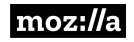